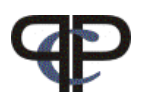

# Paired Comparison Preference Models

The prefmod Package: Day3

Repetition, News, position effect

Repeated measurements

Regina Dittrich & Reinhold Hatzinger Department of Statistics and Mathematics, WU Vienna

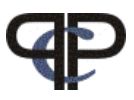

```
Model fitting with gnm() using llbt.design()
```
 $\triangleright$  step 1: generate the design matrix with libt.design()

```
♠new option: cat.scovs = c("SEX")
> load("cpc.Rdata")
> cities<-c("LO","PA","MI","SG","BA","ST")
> dd <- llbt.design(cpc, 6, objnames = cities, undec = T,
+ cat.scov = c("SEX") )
> head(dd)
   y mu g0 g1 g2 LO PA MI SG BA ST SEX
1 91 1 1 0 0 1 -1 0 0 0 0 1
2 10 1 0 1 0 0 0 0 0 0 0 1
3 51 1 0 0 1 -1 1 0 0 0 0 1
4 102 2 1 0 0 1 0 -1 0 0 0 1
5 12 2 0 1 0 0 0 0 0 0 0 1
6 38 2 0 0 1 -1 0 1 0 0 0 1
```
(♠ We need not to declare categorical subject covariates as factors as we did when using  $cov.set = 0$ 

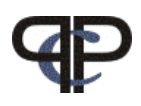

#### $\triangleright$  step 2: fit a model using  $gnm()$

```
> mds \lt- gnm(y \lt L0+PA+MI+SG+BA+ST + (L0+PA+MI+SG+BA+ST):SEX + g1,
+ elim = mu:SEX,
+ family = poisson,
+ data = dd)
```
D step 3: ♦ To plot the results we can now use llbt.worth and plotworth()

```
> estmds <- llbt.worth(mds)
> rownames(estmds) <- cities
> colnames(estmds) <- c("female", "male")
```
 $($  We need not to extract the coefficients and calculate a matrix)

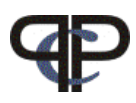

# **Object Specific Covariates**

(Dittrich, Hatzinger, Katzenbeisser, J. Royal Statistical Society, C, 1998 )

To model the objects by a few characteristics

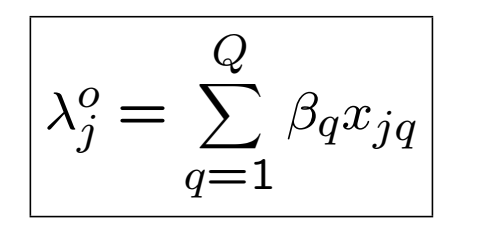

 $x_{jq}$  covariate for characteristic  $q$  of object  $j$  $\beta_q$  effect of characteristic q

## (cf. LLTM)

 $\triangleright$  subject and object specific covariates can be combined

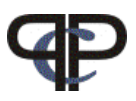

### Example: CEMS exchange programme

• We considered the following university attributes  $$ object covariates EC, MS, FS, LAT:

The values are given as follows:

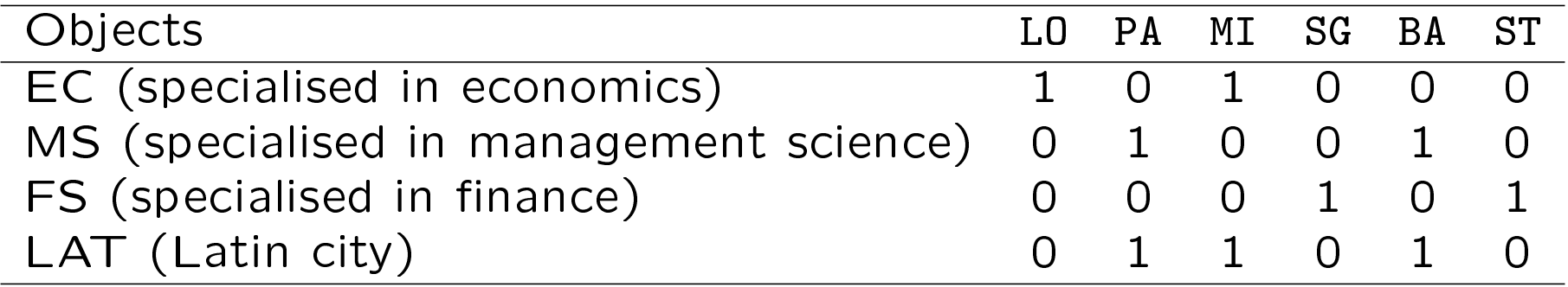

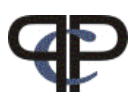

### llbt.design() ♠ new option: objcovs =

 $\bullet$  To fit a model with object covariates (attributes) we only need the following steps:

```
\triangleright (1) – generate object covariate(s):
```

```
> LAT <- c(0,1,1,0,1,0)
```

```
\triangleright (2) – make a data.frame() for object covariates
> LAT <- data.frame(LAT)
```

```
\triangleright (3) – make a llbt.design() using option: objcovs =
> des.neu <- llbt.design(cemspc,6, objnames=cities, undec=TRUE,
             objcovs = LAT)\triangleright (4) – fit model using gnm()
> md1 \leq - gnm(y \sim LAT + g1,
               eliminate = mu, family = poisson, data = des.neu)
```
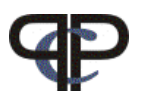

```
\triangleright (5) – \spadesuit We can apply libt.worth() if we have used
the new option objcovs =
> w_md1 \leq 1lbt.worth(md1)
> w_md1
         estimate
LO,SG,ST 0.55577
PA,MI,BA 0.44423
attr(,"objtable")
  LAT x.1 x.2 x.3
1 0 LO SG ST
2 1 PA MI BA
\triangleright (6) – \spadesuit plot the worth
```
> plotworth(w\_md1)

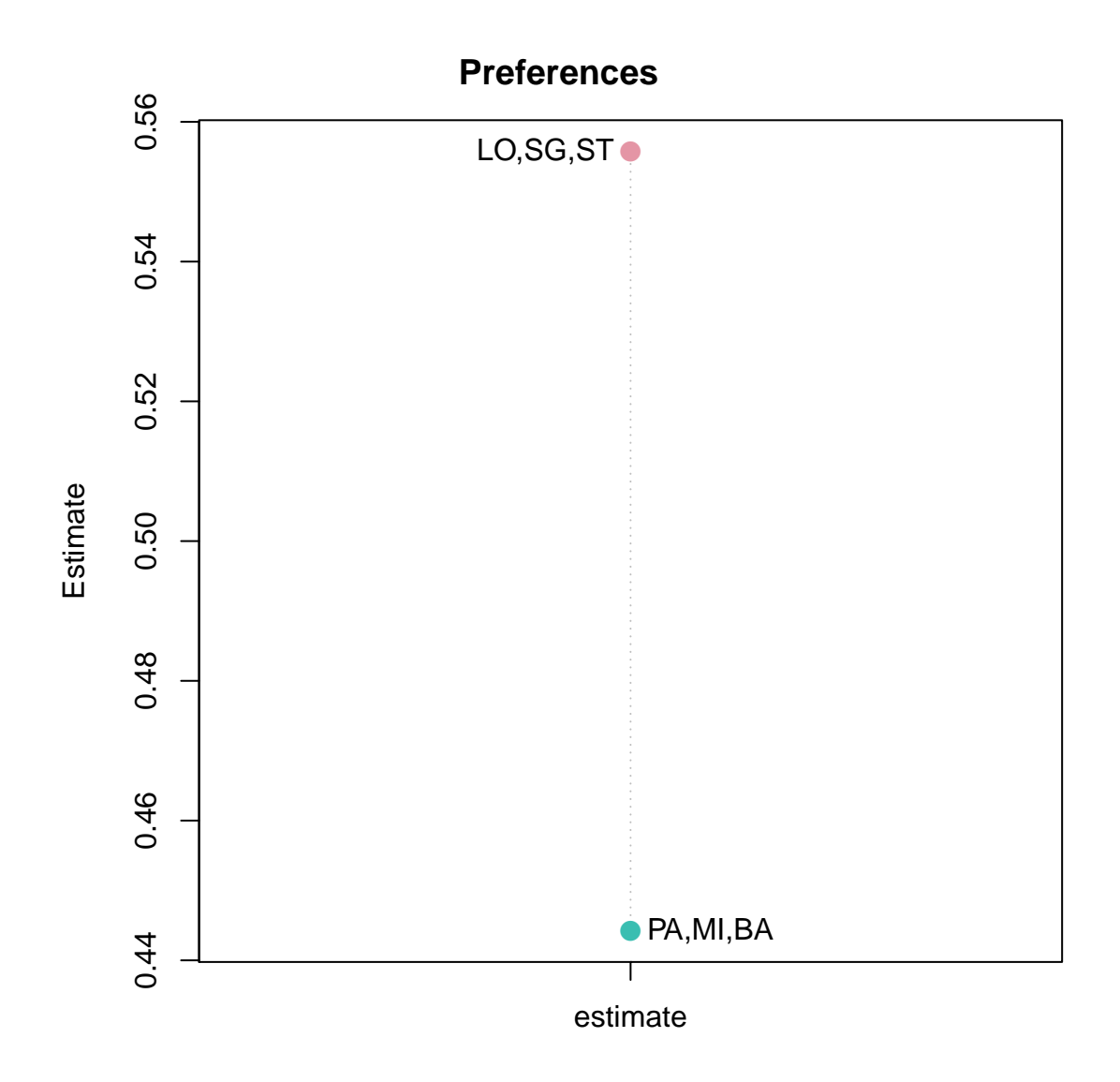

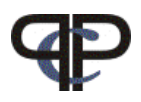

#### more object covariates

• To fit a model with more object covariates (attributes) proceed as follows:

 $\triangleright$  (1) – generate object covariates:

```
> LAT \leq c(0,1,1,0,1,0)
> EC \leq -c(1,0,1,0,0,0)> MS <- c(0,1,0,0,1,0)
> FS <- c(0,0,0,1,0,1)
\triangleright (2) – make a data.frame() for object covariates
> OBJ <- data.frame(LAT,EC,MS,FS)
> cities<-c("LO","PA","MI","SG","BA","ST")
\triangleright (3) – make a llbt.design() using option: objcovs =
> des.n1 <- llbt.design(cpc, 6, objcovs = OBJ,
+ objnames = cities)
\triangleright (4) – fit model using gnm()
> ml3 <- gnm(y \sim LAT+EC+MS+FS+ EC:MS,
      eliminate = mu, family=poisson, data=des.n1)
```

```
\triangleright (1) - calculate the worth
> ww3<sup>\leq</sup>- llbt.worth(ml3)
> ww3
     estimate
LO 0.60504
PA,BA 0.16563
MI 0.11946
SG,ST 0.10988
attr(,"objtable")
  LAT EC MS FS x
1 0 1 0 0 LO
2 1 1 0 0 MI
3 1 0 1 0 PA, BA
4 0 0 0 1 SG, ST \triangleright (2) – plot the worth
```
> plotworth(ww3)

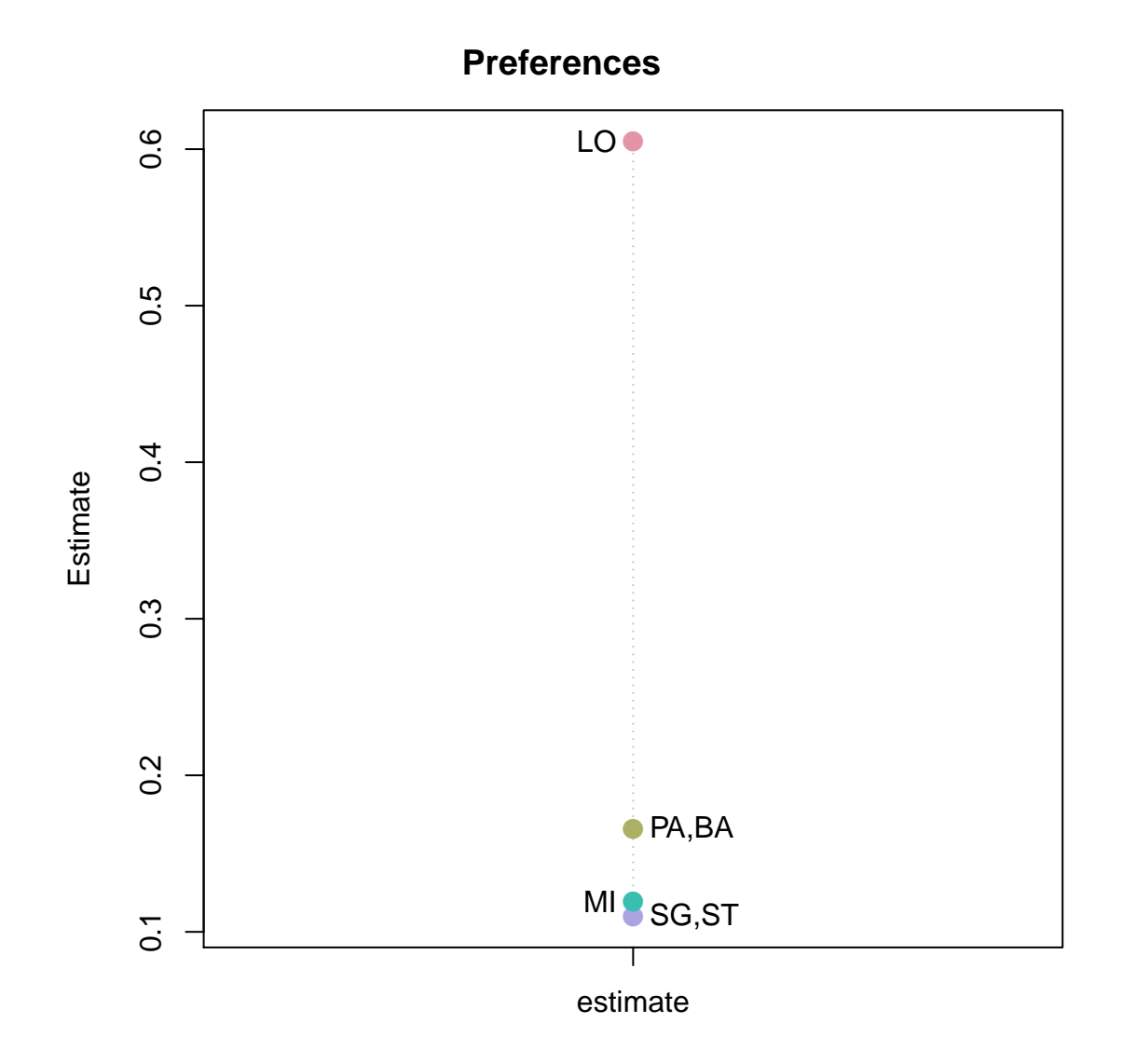

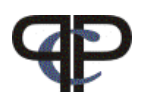

### • To fit a model with **object covariates** (attributes) and categorical subject covariates proceed as follows:

 $\triangleright$  (1) – generate object covariates:

```
> LAT \leq c(0,1,1,0,1,0)
> EC \leq -c(1,0,1,0,0,0)> MS <- c(0,1,0,0,1,0)> FS <- c(0,0,0,1,0,1)
\triangleright (2) – make a data.frame() for object covariates
> OBJ <- data.frame(LAT,EC,MS,FS)
> cities<-c("LO","PA","MI","SG","BA","ST")
\triangleright (3) – make a llbt.design()
using option: objcovs = and cat.scovs => des.n2 <- llbt.design(cpc,6, objnames = cities,
+ objcovs=OBJ,
+ cat.scovs = c("ENG","SEX"))
\triangleright (4) – fit model using gnm()
> m.n2 <- gnm(y \sim LAT *EC + MS + FS+ ENG + LAT:ENG +LO:SEX, ,
      eliminate=ENG:SEX:mu, family=poisson, data=des.n2)
```
• Calculate worth and plot for

### object covariates and categorical subject covariates:

```
\triangleright (1) – calculate the worth
> w.n2 \leq 11bt.worth(m.n2)> w.n2ENG1:SEX1 ENG2:SEX1 ENG1:SEX2 ENG2:SEX2
LO 0.627880 0.679654 0.627608 0.679401
PA,BA 0.156699 0.122352 0.156814 0.122448
MI 0.116657 0.091087 0.116742 0.091159
SG,ST 0.098763 0.106907 0.098836 0.106992
attr(,"objtable")
 LAT EC MS FS LO x
1 1 1 0 0 0 MI
2 1 0 1 0 0 PA, BA
3 0 0 0 1 0 SG, ST
4 0 1 0 0 1 LO
\triangleright (2) – plot the worth
> plotworth(w.n2)
```
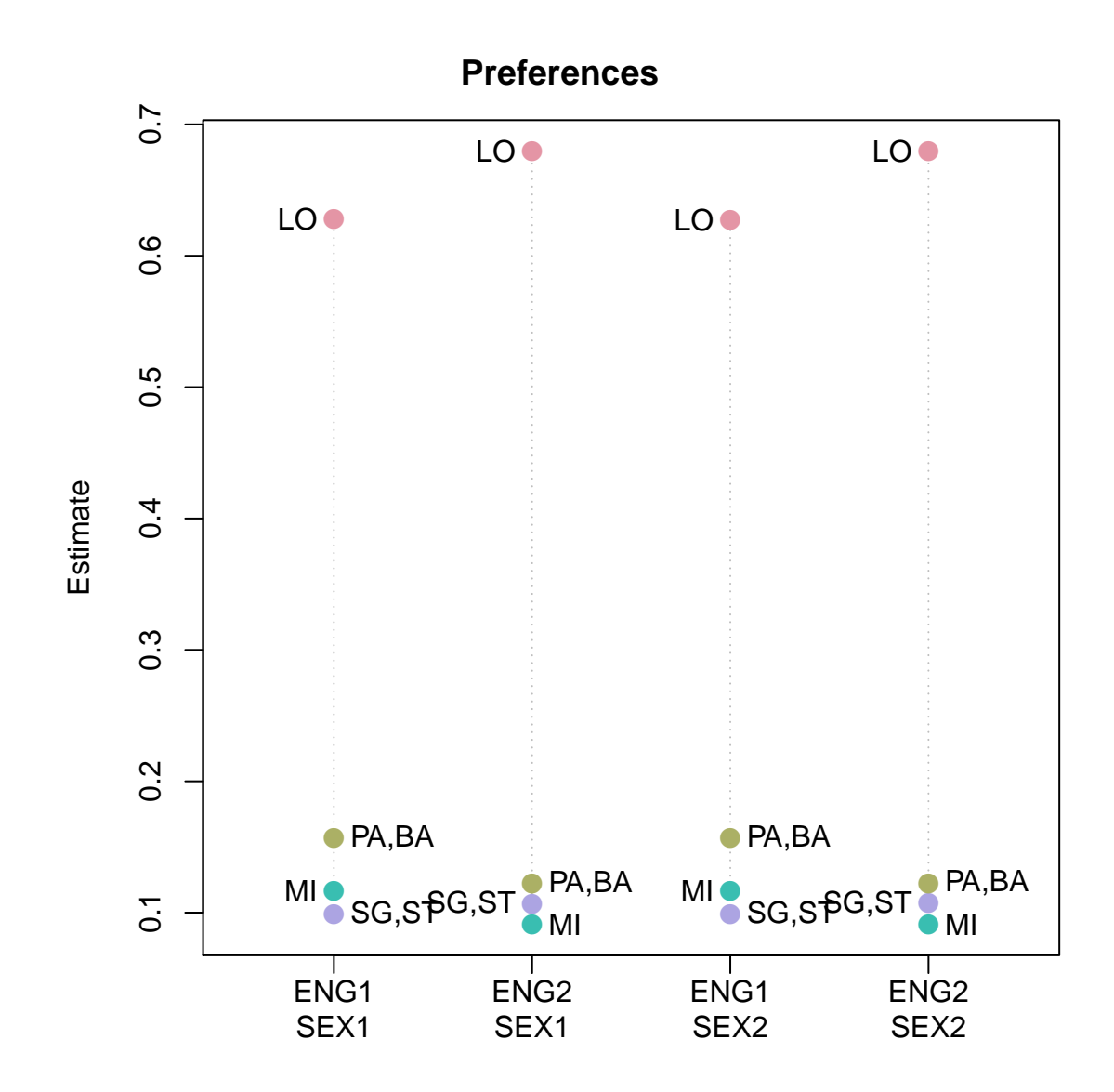

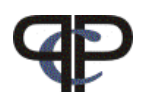

## Numerical Subject Covariates

(Francis, Dittrich, Hatzinger, Penn, J. Royal Statistical Society, C, 2002)

The basic LLBT-model has to be extended for each individual  $i$ 

The equation for individual i, 1 comparison  $(jk)$ , 1 response is:

$$
\ln m_{(i,j \succ k)} = \mu_{i,(jk)} + \lambda_{i,j} - \lambda_{i,k}
$$

We model the  $\lambda_{i,j}$  through the relationship

$$
\lambda_{i,j} = \lambda_j + \sum_{r=1}^{R} \beta_{jr} x_{r,i}
$$

where  $x_{r,i}$  corresponds to the  $r$ th covariate for individual  $i$ 

For each object j, there is a separate set of  $\beta$ -parameters which describe the effect of the covariates on that item.

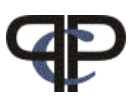

#### Example for 4 objects (ficticious)

 $\triangleright$  we simulate PC-data using  $simPC()$ 

```
> dat \le simPC(4, 20, c(1,3,5,7), pr = T)
used worth parameters are: 0.0625 0.1875 0.3125 0.4375
```
1st number of objects  $=$  4 2nd number of individuals  $= 20$ 3rd numbers to calc worth: c(1,3,5,7)  $1/16$ ,  $3/16$ ,  $5/16$ ,  $7/16$ , where 16 is  $(1 + 3 + 5 + 7)$ 

 $\triangleright$  we simulate a numerical subject covariate p for 20 individuals

```
> p < -rnorm(20)
```
 $\triangleright$  we make a data.frame with PC-data and subject covariate

```
> dat<-data.frame(dat,p)
```
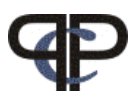

Model fitting with gnm() using llbt.design()

 $\triangleright$  step 1: generate the design matrix with llbt.design()

```
♠new option: num.scovs =
```
> des <- llbt.design(dat, 4, num.scovs = "p")

> head(des)

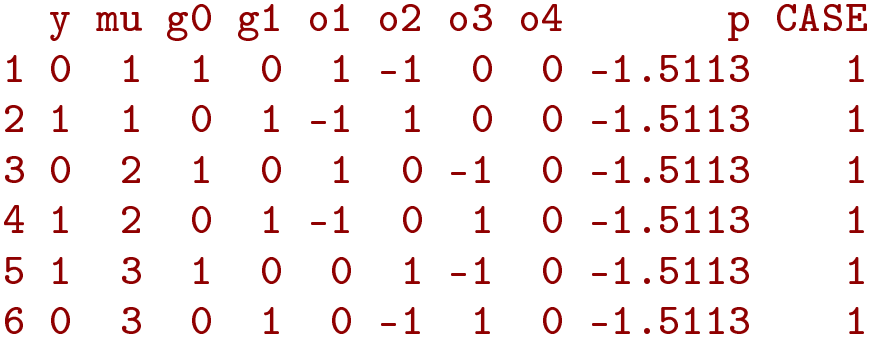

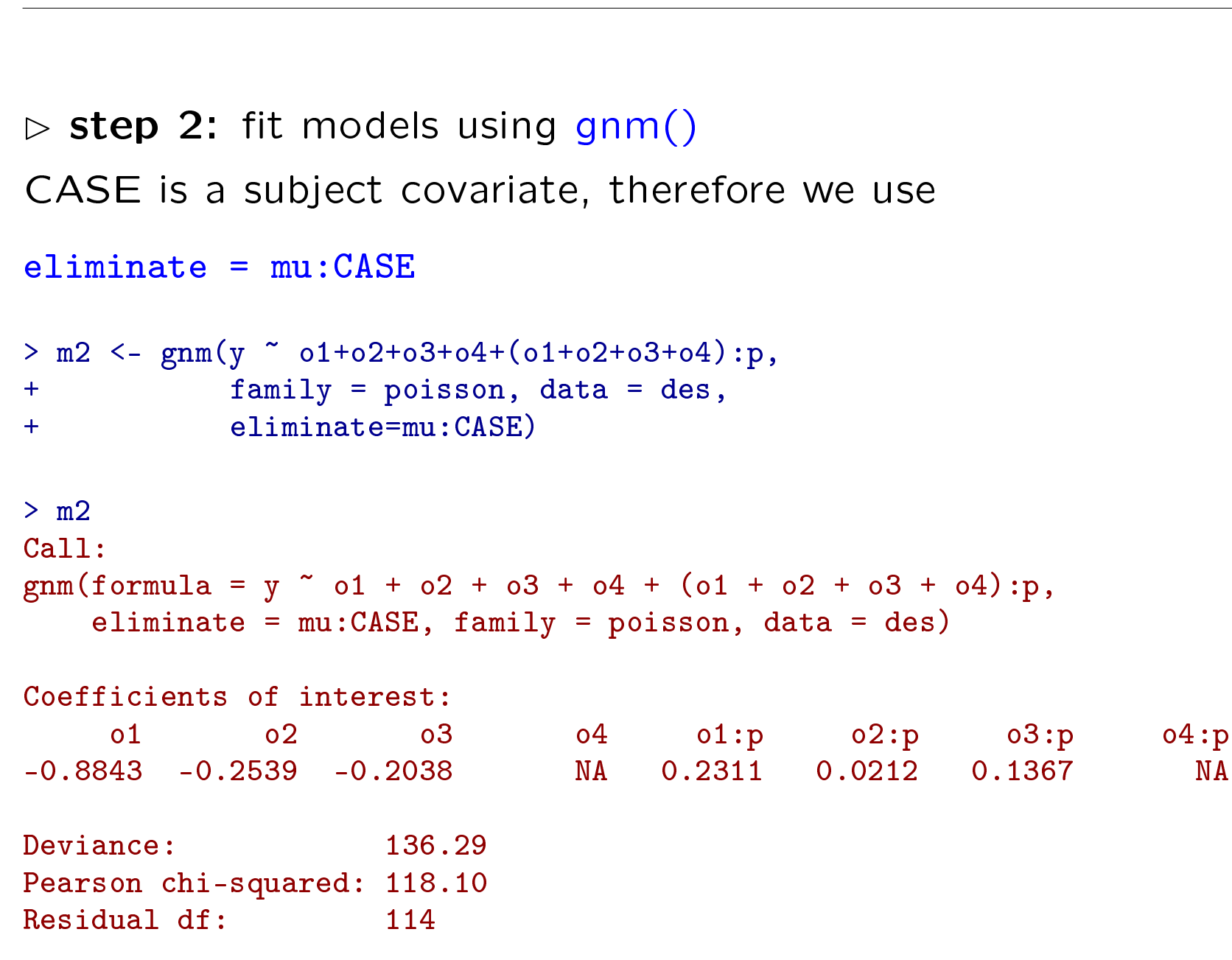

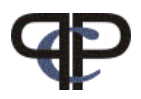

 $\triangleright$  step 3: calculate the worth (  $\spadesuit$  can not use libt.worth()) extract coefficients of Interest

```
> cc <- coef(m2)
```
replace all NA coefficients with zero

```
> cc <- ifelse(is.na(cc),0,cc)
```
extract coefficients

```
> a < - cc[1:4]> b \le -c c[5:8]
```
make a sequence for X coordinate (here person variable p) to be plotted

```
> s < - \text{seq}(\min(p), \max(p), 0.01)
```
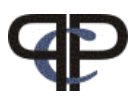

we write a function to calculate worth

```
> ww \leq function(x,a,b) \{ exp(2*(a+b*x)) / sum(exp(2*(a+b*x))) \}calculate worth matrix
```

```
> res <- sapply(s,ww,a,b)
> # lambdas for person 1
> res[,1]
     o1 o2 o3 o4
0.029349 0.279096 0.178835 0.512720
plot the worth
> plot(s,res[1,],type="l",ylim=c(0,max(res)),xlim=range(p),
+ col = 2,ylab = "worth",xlab = "covariate p")
> lines(s,res[2,],col=3)
> lines(s,res[3,],col=4)
> lines(s,res[4,],col=5)
> legend("topright",rownames(res),lty=1,col=2:5)
```
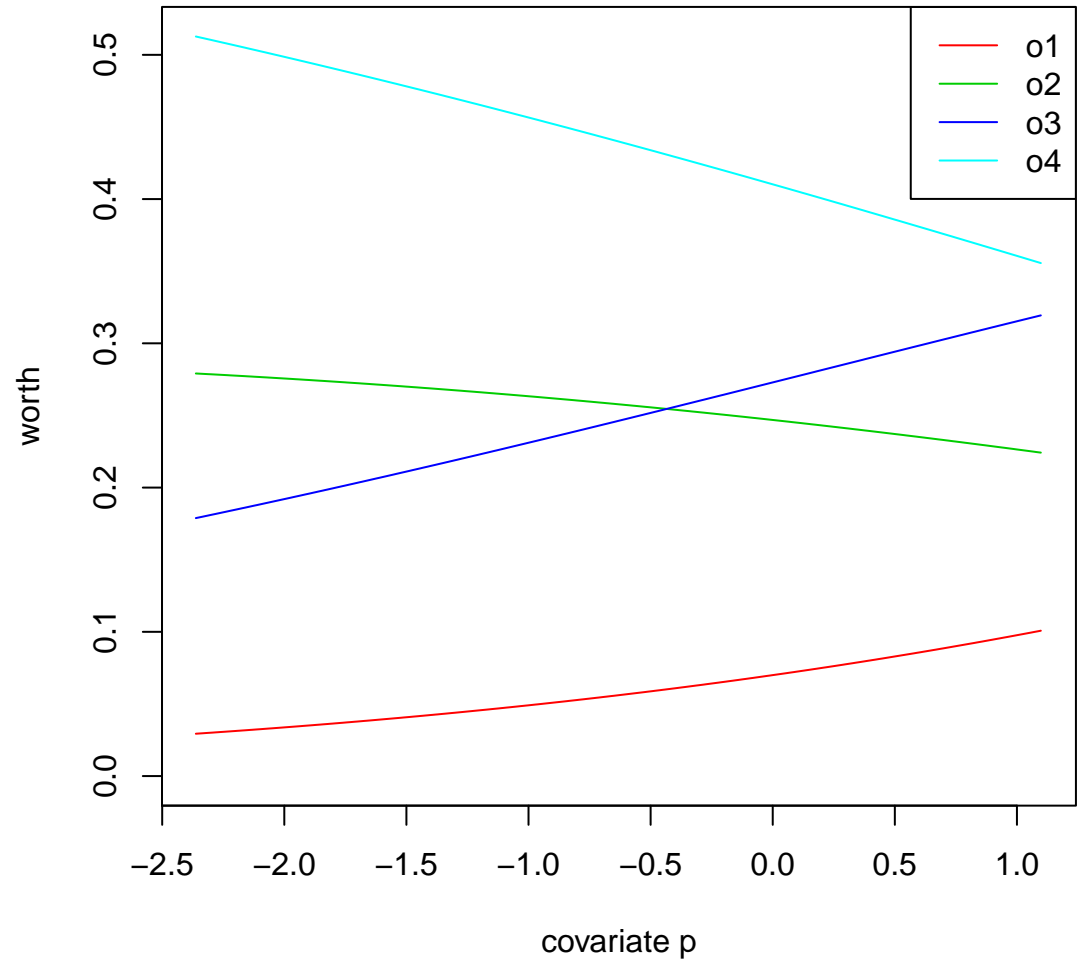

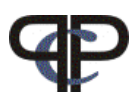

## **Position effect**

• it makes a difference which object is presented first we differentiate between:  $(jk)$  if j is presented first and  $(kj)$  if k is presented first  $m_{(j \succ k)\cdot j}$  expected preferences for  $j$  if presented first  $\widetilde{m_{(j \succ k)\cdot k}}$  expected preferences for  $j$  if  $\textbf{not}$  presented first

the LLBT model formulas for the comparison  $(jk)$  are now:  $\ln m_{(j \succ k)\cdot j} = \mu_{(jk)} + \lambda_j - \lambda_k + \delta$ ln  $m_{(k \succ i)\cdot i} = \mu_{(ik)} - \lambda_i + \lambda_k$ 

and the LLBT model formulas for the comparison  $(kj)$  are:  $\ln m_{(j \succ k) \cdot k} = \mu_{(kj)} + \lambda_j - \lambda_k$  $\ln m_{(k>i) \cdot k} = \mu_{(ki)} - \lambda_j + \lambda_k + \delta$ 

for 3 objects we have 6 different comparisons  $\triangleright$   $\delta$  represents a general position effect

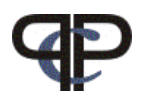

## Example: Baseball

Results of the 1987 season for professional baseball teams in the Eastern Division of the American League published and analysed by Agresti (1990, pp 371-373)

• the objects are the 7 teams

```
Milwaukee (MIL), Detroit (DET), Toronto (TOR), New York (NY),
Boston (BOS), Cleveland (CLE) and Baltimore (BAL)
```
- each game is a paired comparison
- $\bullet$  no draw  $-$  no undecided decision
- possible position effect (home field advantage)
- How many comparisons do we have?

the number of wins and losses are given in the  $R$  - datafile "baseball"

> data(baseball)

• Data are given in aggregated form (already counts )

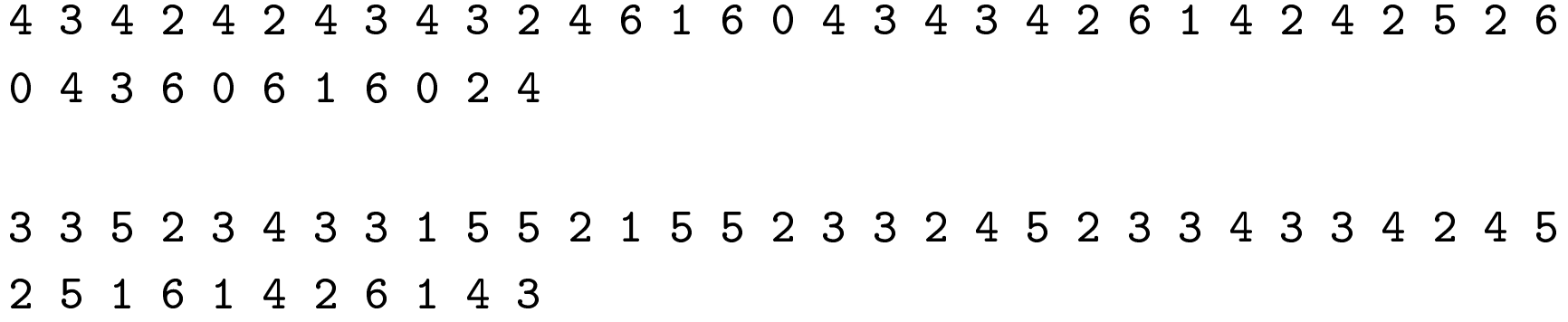

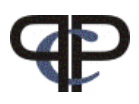

# Example: Baseball

- Preparation
- 1. generate two dummy response pattern, one for each of two groups

```
21 responses (v1 - v21) where both responses 0, 1 occur
  and one covariate cov with levels (1, 2)
```

```
> d1 \leq c(\text{rep}(0, 21), 1)> d2 < -c(1, rep(0,20),2)> d<-data.frame(rbind(d1,d2))
> names(d) <-c(paste("v", 1:21, sep=""), "cov")
> d
  v1 v2 v3 v4 v5 v6 v7 v8 v9 v10 v11 v12 v13 v14 v15 v16 v17 v18 v19 v20
d1 0 0 0 0 0 0 0 0 0 0 0 0 0 0 0 0 0 0 0 0
d2 1 0 0 0 0 0 0 0 0 0 0 0 0 0 0 0 0 0 0 0
  v21 cov
d1 0 1
d2 0 2
```
2. make design matrix using llbt.design()

```
> des5<-llbt.design(d, nitems=7,
+ objnames=c("MIL","DET","TOR","NY","BOS","CLE","BAL"),
+ cat.scov="cov")
> head(des5)
 y mu g0 g1 MIL DET TOR NY BOS CLE BAL cov
1 1 1 1 0 1 -1 0 0 0 0 0 1
2 0 1 0 1 -1 1 0 0 0 0 0 1
3 1 2 1 0 1 0 -1 0 0 0 0 1
4 0 2 0 1 -1 0 1 0 0 0 0 1
5 1 3 1 0 0 1 -1 0 0 0 0 1
6 0 3 0 1 0 -1 1 0 0 0 0 1
```
3. replace the old factor mu with a factor of length 42 each number repeated two times (number of different comparisons is now  $21^*$  2 = 42)

```
> des5$mu <- gl(42,2)> des5$mu
 [1] 1 1 2 2 3 3 4 4 5 5 6 6 7 7 8 8 9 9 10 10 11 11 12
[24] 12 13 13 14 14 15 15 16 16 17 17 18 18 19 19 20 20 21 21 22 22 23 23
[47] 24 24 25 25 26 26 27 27 28 28 29 29 30 30 31 31 32 32 33 33 34 34 35
[70] 35 36 36 37 37 38 38 39 39 40 40 41 41 42 42
42 Levels: 1 2 3 4 5 6 7 8 9 10 11 12 13 14 15 16 17 18 19 20 21 22 ... 42
```
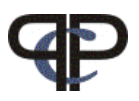

**4.** construct  $\delta$  for positition effect  $-\S$  must have the name pos

```
> pos \le c(rep(1:0, 21), rep(0:1,21))
```

```
• for comparisons 1 - 21the first team (1 \succ 2) is playing at home, pos = 1 and
the second team (2 \succ 1) is playing away, pos = 0
```

```
> pos[1:42]
 [1] 1 0 1 0 1 0 1 0 1 0 1 0 1 0 1 0 1 0 1 0 1 0 1 0 1 0 1 0 1 0 1 0 1 0 1
[36] 0 1 0 1 0 1 0
```

```
• for comparisons 22 - 42the first team (1 \succ 2) is playing away, pos = 0 and
and the second team (2 \succ 1) is playing at home, pos = 1
```

```
> pos[43:length(pos)]
 [1] 0 1 0 1 0 1 0 1 0 1 0 1 0 1 0 1 0 1 0 1 0 1 0 1 0 1 0 1 0 1 0 1 0 1 0
[36] 1 0 1 0 1 0 1
```
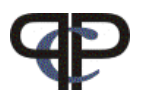

5. read in the number of wins and losses given in baseball.rda which is a dataset in  $prefmod$  and assign it to  $y$ 

```
> data(baseball)
> head(baseball)
[1] 4 3 4 2 4 2
> des5$y <- baseball
```
6. The design matrix des5 now looks like

```
> head(des5)
```
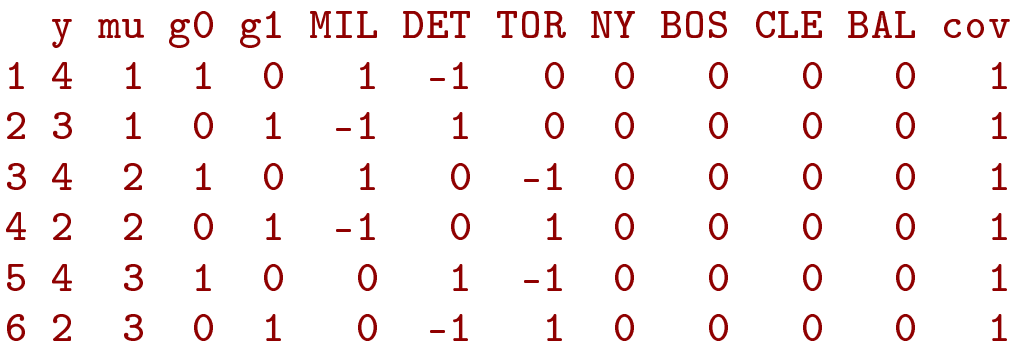

(The columns g0,g1,cov are only auxiliary variables)

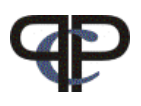

7. fit the basic model including a position effect

```
> res5<-gnm(y ~ MIL+DET+TOR+NY+BOS+CLE+BAL + pos,
+ eliminate = mu, data = des5, family = poisson)
```
8. Calculate the worth and plot

```
> w5<- llbt.worth(res5)
> plotworth(w5)
```
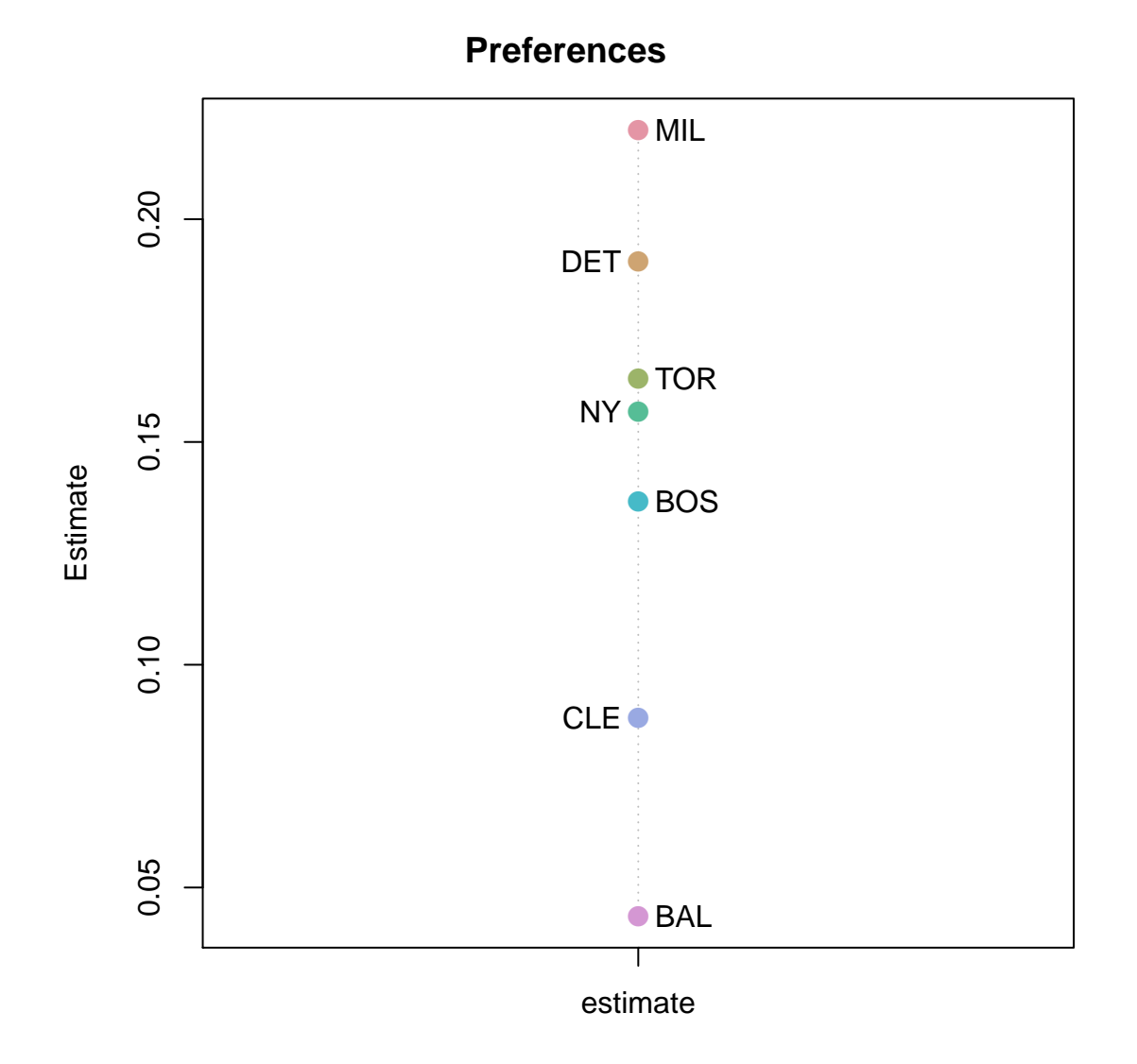

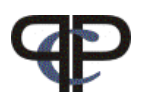

 $\triangleright$  The  $\lambda$ s and the worth (given in w5) are the strength of the teams when play away:

```
> res5
Call:
gnm(formula = y \sim MIL + DET + TOR + NY + BOS + CLE + BAL + pos,
   eliminate = mu, family = poisson, data = des5)
Coefficients of interest:
  MIL DET TOR NY BOS CLE BAL pos
0.810 0.738 0.664 0.641 0.572 0.352 NA 0.302
Deviance: 38.643
Pearson chi-squared: 34.963
Residual df: 35
```
**9.** How can we interpret pos which is the "home effect"?

 $exp(0.3023) = 1.35$ 

the estimated ODDS for all teams to win when plying at home are 1.35 higher compared to playing away.

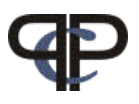

#### Comparing two teams

 $\triangleright$  Compare TOR and NY when playing against each other;

• if NY is playing at home and Toronto is playing away the odds for NY (team 4) to win against TOR (team 3) are:

```
> home \leq coef(res5)[8]
> team \leq coef(res5)[1:7]
> oddsNY <- exp((2 * team[4] + home) - 2 * team[3])> oddsNY
    NY
1.2924
```
 $\triangleright$  odds for New York to win against Toronto is now 1.292 times higher if New York plays at home and Toronto plays away.

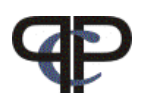

## Remarks

- 1. it is assumed that the decisions are independent! (may be not reasonable)
- 2. missing values (NA) can occur in the comparisons just reduce the number of respondents  $N_{ij}$ but no missing values are allowed in the subject covariates
- 3. the number of rows of the design matrix is:

number of comparisons  $\times$ number of possible decisions ( response categories)  $\times$ number of subject groups

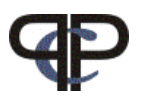

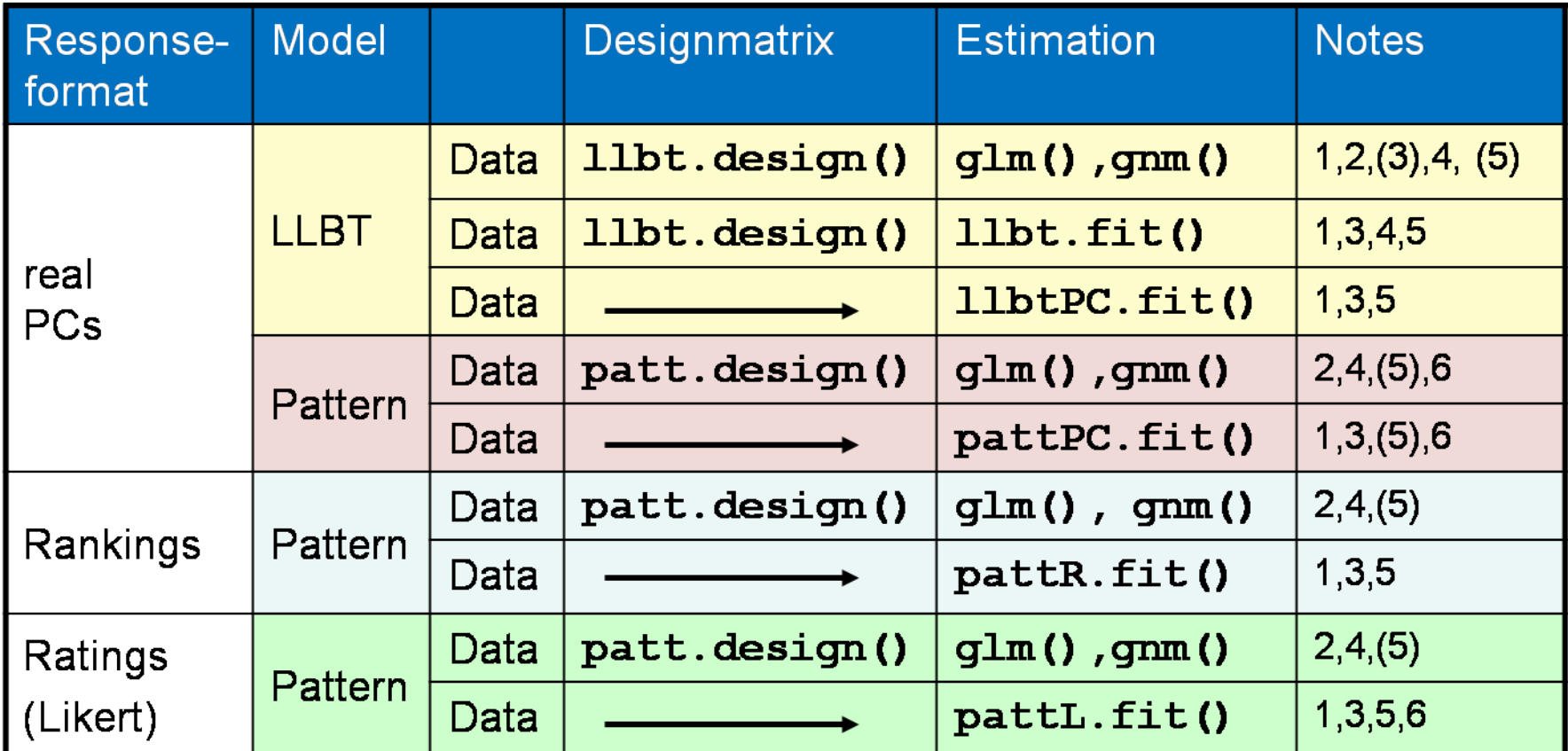

 $(1)$  NAs

- (2) R standard Output
- (3) larger number of comparisons (objects)

(4) object specific covariates

- (5) continuous subject covariates
- (6) dependencies

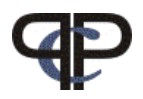

# The Basic Bradley-Terry Model (BT)

In the comparison  $(jk)$  the probability that object j is preferred to object  $k$  is defined as:

$$
p_{(jk)(+)} = p(j \succ k) = \frac{\pi_j}{\pi_j + \pi_k} = c_{(jk)} \frac{\sqrt{\pi_j}}{\sqrt{\pi_k}}
$$

and

$$
p_{(jk)(-)} = p(k \succ j) = c_{(jk)} \frac{\sqrt{\pi_k}}{\sqrt{\pi_j}}
$$

the  $\pi$ 's are the location of the objects  $c_{(jk)}$  is constant for a given compariso

 $(+)$  indicates that the first object is preferred and (−) indicates that the second object is preferred

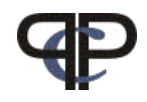

# The Basic Loglinear BT Model (LLBT)

the model can be formulated as a log-linear model following the usual Multinomial / Poisson - equivalence.

our basic paired comparison model for one comparison  $(jk)$ is given by two equations

$$
\ln m_{(jk)(+)} = \mu_{(jk)} + \lambda_j^O - \lambda_k^O
$$
  

$$
\ln m_{(jk)(-)} = \mu_{(jk)} - \lambda_j^O + \lambda_k^O,
$$

and the expected values are

$$
m_{(jk)(+)}
$$
 =  $N_{(jk)}p_{(jk)(+)}$  and  $m_{(jk)(-)} = N_{(jk)}p_{(jk)(-)}$ 

this model formulation is feasible for further extensions

# ♠ Repeated observations at two time points

In the comparison  $(jk)$  the probability that  $(j \succ k)$ at both timepoints is defined as:

$$
p_{(jk)(++)} = c_{(jk)} \frac{\sqrt{\pi_{j1}}}{\sqrt{\pi_{k1}}} \cdot \frac{\sqrt{\pi_{j2}}}{\sqrt{\pi_{k2}}}
$$

The other probabilities are:

$$
p_{(jk)(+-)} = c_{(jk)} \frac{\sqrt{\pi_{j1}}}{\sqrt{\pi_{k1}}} \cdot \frac{\sqrt{\pi_{k2}}}{\sqrt{\pi_{j2}}} \left[ p_{(jk)(-+)} = c_{(jk)} \frac{\sqrt{\pi_{k1}}}{\sqrt{\pi_{j1}}} \cdot \frac{\sqrt{\pi_{j2}}}{\sqrt{\pi_{k2}}} \right]
$$

$$
p_{(jk)(--)} = c_{(jk)} \frac{\sqrt{\pi_{k1}}}{\sqrt{\pi_{j1}}} \cdot \frac{\sqrt{\pi_{k2}}}{\sqrt{\pi_{j2}}}
$$

where  $c_{(jk)}$  is different constant for a given comparison

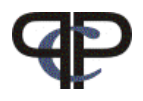

The corresponding loglinear model has now four equations for each comparison  $(jk)$ 

<span id="page-37-0"></span>
$$
\ln m_{(jk)(++)} = \mu_{(jk)} + \lambda_{j1}^{O} - \lambda_{k1}^{O} + \lambda_{j2}^{O} - \lambda_{k2}^{O}
$$
\n
$$
\ln m_{(jk)(-+)} = \mu_{(jk)} - \lambda_{j1}^{O} + \lambda_{k1}^{O} + \lambda_{j2}^{O} - \lambda_{k2}^{O}
$$
\n
$$
\ln m_{(jk)(+-)} = \mu_{(jk)} + \lambda_{j1}^{O} - \lambda_{k1}^{O} - \lambda_{j2}^{O} + \lambda_{k2}^{O}
$$
\n
$$
\ln m_{(jk)(--)} = \mu_{(jk)} - \lambda_{j1}^{O} + \lambda_{k1}^{O} - \lambda_{j2}^{O} + \lambda_{k2}^{O}
$$
\n
$$
(1)
$$

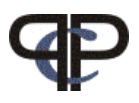

## terms and relations

• relation between  $\pi$  and  $\lambda$ :

$$
\boxed{\lambda_{jt} = \ln \sqrt{\pi_{jt}}}
$$
 for all times  $t = 1, ..., T$ 

 $\pi_{jt} = \exp 2\lambda_{jt}$ 

- identifiability of  $\pi s$  is obtained by the restriction  $\pi_{Jt} = 1$  via  $\lambda_{Jt} = 0$
- the worth parameters are calculated by

$$
\boxed{\pi_{jt} = \frac{\exp(2\lambda_{jt})}{\sum_j \exp(2\lambda_{jt})}}
$$
  $t = 1, ..., T$ 

where 
$$
\sum_j \pi_{jt} = 1
$$
 for all times  $t = 1, ..., T$ 

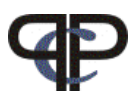

# Within-comparison Dependencies

one important feature of a multivariate-LLBT is:

- we can introduce within-comparison dependencies association between responses to  $(jk)$  at time  $t_1$  and responses to  $(jk)$  at time  $t_2$
- for 2 times there are  $\binom{J}{2}$ 2 ) within-comparison dependencies
- for T times there are  $\binom{T}{2}$ 2  $\big) \times \big( \frac{J}{2} \big)$ 2 ) such dependencies

### these dependence terms are denoted by:  $\vert \zeta_{(ij)} \rangle$

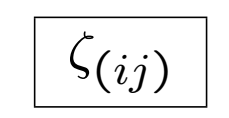

 $\triangleright$  repeated – dependencies between 2 or more timepoints

for all pairs of comparisons

 $\triangleright$  multivariate – dependencies between 2 dimensions (e.g.  $\alpha_1, \alpha_2$ )

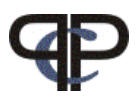

#### Within-comparison Dependencies

we look at one comparisons  $(jk)$ 

time 2 (1 3) (3 1) + − time 1 (1 2) + m++ m+<sup>−</sup> (2 1) − m−<sup>+</sup> m−−

$$
OR_{(jk)} = \frac{m_{++}m_{--}}{m_{+-}m_{-+}}
$$

nominator are "coherent" decisions denominator are "incoherent" decisions

Interpretation in terms of the parameters  $\zeta_{(ij)}$ 

$$
\boxed{\ln OR_{(jk)} = 4\zeta_{(ij)}}
$$

$$
\ln OR_{(jk)} = 4\zeta_{(ij)} \qquad \left| OR_{(jk)} = \exp(4\zeta_{(ij)}) \right|
$$

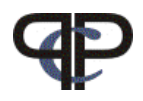

Extending [\(1\)](#page-37-0), the four equations for comparison  $(jk)$  become

$$
\ln m_{(jk)(++)} = \mu_{(jk)} + \lambda_{j1}^O - \lambda_{k1}^O + \lambda_{j2}^O - \lambda_{k2}^O + \zeta_{(jk)}
$$
  
\n
$$
\ln m_{(jk)(-+)} = \mu_{(jk)} - \lambda_{j1}^O + \lambda_{k1}^O + \lambda_{j2}^O - \lambda_{k2}^O - \zeta_{(jk)}
$$
  
\n
$$
\ln m_{(jk)(+-)} = \mu_{(jk)} + \lambda_{j1}^O - \lambda_{k1}^O - \lambda_{j2}^O + \lambda_{k2}^O - \zeta_{(jk)}
$$
  
\n
$$
\ln m_{(jk)(--)} = \mu_{(jk)} - \lambda_{j1}^O + \lambda_{k1}^O - \lambda_{j2}^O + \lambda_{k2}^O + \zeta_{(jk)}
$$

The sign of  $\zeta_{(ij)}$  depends on the response pattern and can be regarded as the interaction of the responses at  $t_1$  and  $t_2$ .

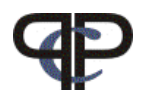

#### multivariate-LLBT Design Structure

• for 2 timepoints and 3 objects

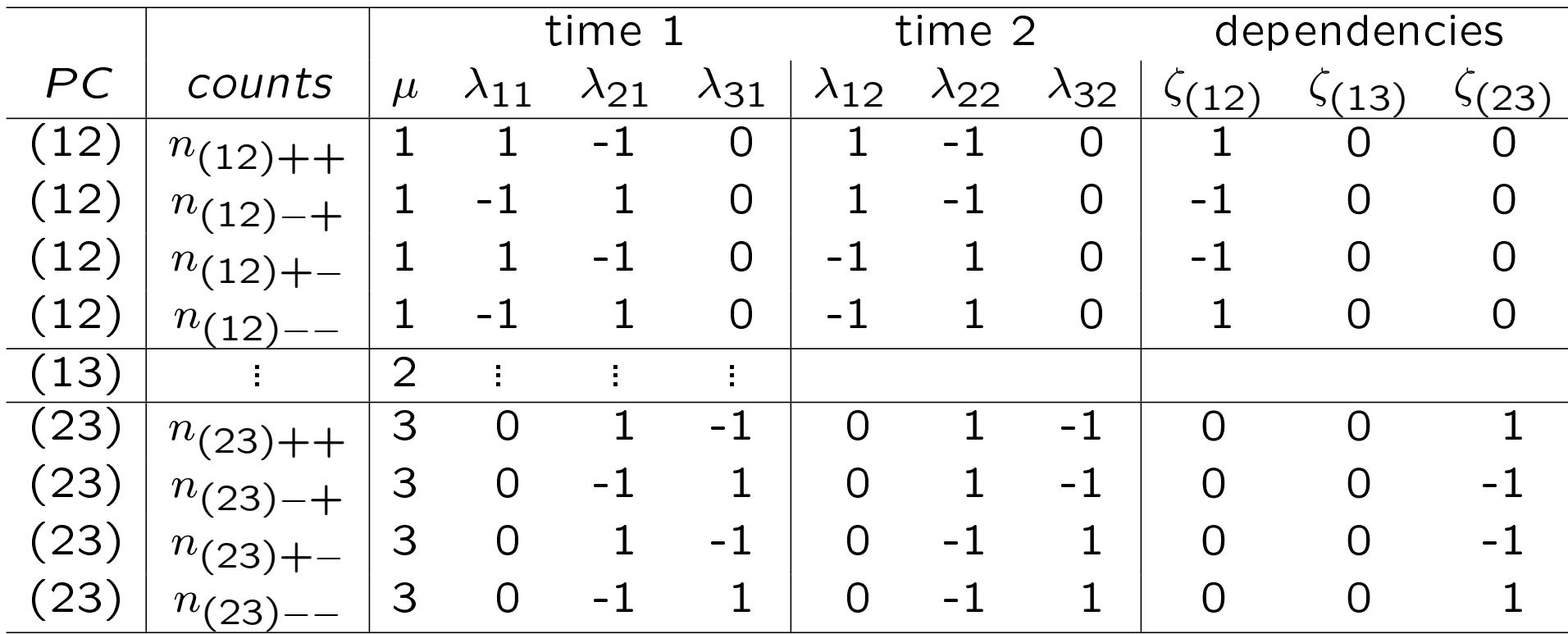

the design structure consists of counts (dependent variable) and the design matrix **X** with:  $\mu$  which is a factor (dummies for  $\mu_1, \mu_2, \mu_3$ ) and variates for the objects  $O_{11}, O_{21}, O_{31}$  at time 1 and for the objects  $O_{12}$ ,  $O_{22}$ ,  $O_{32}$  at time 2

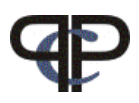

#### Inglehart Index (ficticious PC data)

theory states: personal values shifted after the Second World War from a materialist (M) to a post-materialist (P) orientation (Inglehart, 1977).

#### the 4 values are:

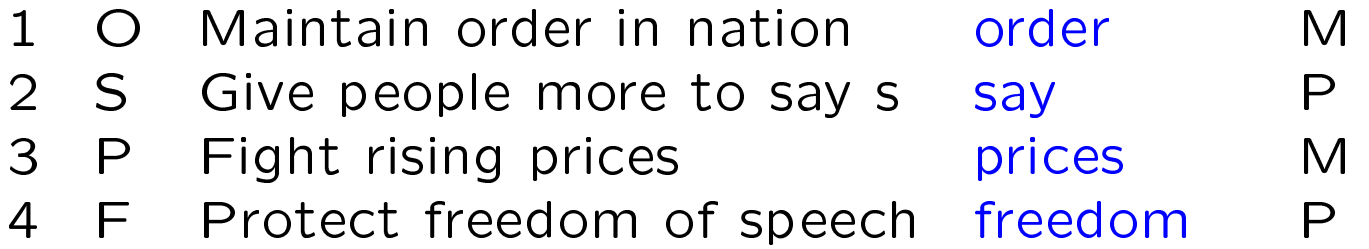

#### $\triangleright$  the 4 values compared pairwise

people were asked which value should have higher priority for the country

 $\triangleright$  This investigation was done at two timepoints time 1 and time 2

- aim of the study:
	- preference order for the 4 values at each time
	- was there a change of values in time?

(Francis, Dittrich, Hatzinger, Penn, J. Royal Statistical Society, C, 2002)

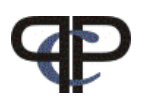

### Coding

all possible comparisons for time 1 and time 2 are:

v1.1 ,v2.1, v3.1, v4.1, v5.1, v6.1, v1.2, v2.2, v3.2, v4.2, v5.2, v6.2

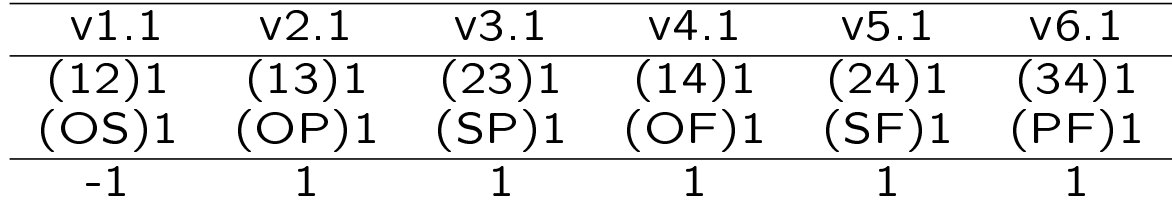

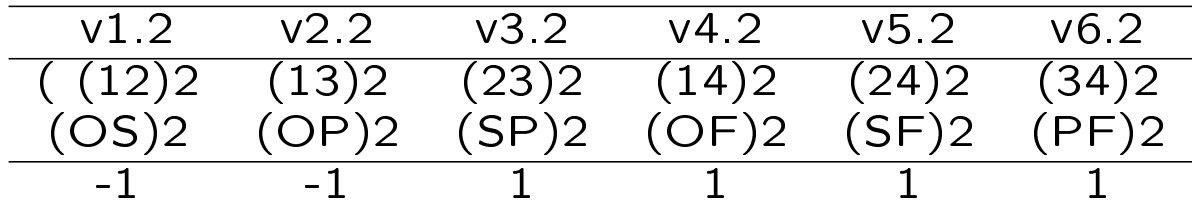

We get the data (ingle.dat):

> data <- read.table("D:/talk\_seminar10/tag3/inglehart/ingle.dat", + header = TRUE)

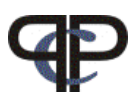

To generate a design matrix for 2 times we use a new ♦ function libtrep()

```
\triangleright get function libtrep()
```

```
> library(prefmod)
```

```
> source("D:/talk_seminar10/tag3/inglehart/llbtrep.R")
```

```
D use llbtrep() :
```

```
> des <- llbtrep(data, 4, mpoints = 2)
```
the options in *libtrep*() are:

1st data object: data

2nd number of items: 4

```
3rd number of times: mpoints = 2
```
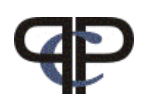

 $\triangleright$  give names to the columns of the design matrix

```
> tail(des)
```
y mu X1 X2 X3 X4 X5 X6 X7 X8 X1.1 X2.1 X3.1 X4.1 X5.1 X6.1 19 59 5 0 1 0 -1 0 -1 0 1 0 0 0 0 -1 0 20 15 5 0 -1 0 1 0 -1 0 1 0 0 0 0 1 0 21 152 6 0 0 1 -1 0 0 1 -1 0 0 0 0 0 1 22 85 6 0 0 -1 1 0 0 1 -1 0 0 0 0 0 -1 23 37 6 0 0 1 -1 0 0 -1 1 0 0 0 0 0 -1 24 26 6 0 0 -1 1 0 0 -1 1 0 0 0 0 0 1 > objnam <- paste(c("O","S","P","F"), rep(1:2,each=4), sep="") > objnam [1] "O1" "S1" "P1" "F1" "O2" "S2" "P2" "F2"  $>$  # > ianam<-paste("I", 1:6, sep="") > ianam [1] "I1" "I2" "I3" "I4" "I5" "I6"  $>$ # > names(des)[3:16]<-c(objnam,ianam) > names(des) [1] "y" "mu" "O1" "S1" "P1" "F1" "O2" "S2" "P2" "F2" "I1" "I2" "I3" "I4" [15] "I5" "I6"

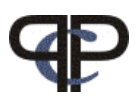

```
\triangleright fit basic model using gnm()
```

```
> mO <- gnm(y<sup>\sim</sup> 01+S1+P1+F1+02+S2+P2+F2,
+ elim = mu, family = poisson, data = des)
> m<sub>0</sub>Call:
gnm(formula = y ~ 01 + S1 + P1 + F1 + 02 + S2 + P2 + F2, eliminate = mu,
   family = poisson, data = des)Coefficients of interest:
   O1 S1 P1 F1 O2 S2 P2 F2
0.446 0.697 0.352 NA 0.332 0.522 0.684 NA
Deviance: 10.696
Pearson chi-squared: 10.837
Residual df: 12
```
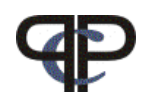

 $\triangleright$  fit a model including interaction terms  $I1+I2+I3+I4+I5+I6$ 

• with update() we can add new terms to old model mo

```
> mia<-update(m0,~.
+ +I1+I2+I3+I4+I5+I6)
> mia
Call:
gnm(formula = y \degree 01 + S1 + P1 + F1 + 02 + S2 + P2 + F2 + I1 +
   I2 + I3 + I4 + I5 + I6 - 1, eliminate = mu, family = poisson,
   data = des)Coefficients of interest:
    01 S1 P1 F1 02 S2 P2
0.44553  0.67816  0.33373  NA  0.31455  0.49016  0.67290
    F2 I1 I2 I3 I4 I5 I6
    NA 0.08084 0.09167 0.02663 0.04016 0.07164 -0.00232
Deviance: 5.0483
Pearson chi-squared: 5.1015
Residual df: 6
```
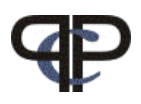

• compare models with and without interactions  $I1 = \zeta_{(OS)}, I2 = \zeta_{(OP)}, I3 = \zeta_{(SP)},$  $I4 = \zeta_{\text{OF}}$ ,  $I5 = \zeta_{\text{SF}}$ ,  $I6 = \zeta_{\text{F}}$ > anova(m0,mia) Analysis of Deviance Table Model 1: y ~ O1 + S1 + P1 + F1 + O2 + S2 + P2 + F2 - 1 Model 2: y ~ O1 + S1 + P1 + F1 + O2 + S2 + P2 + F2 + I1 + I2 + I3 + I4 +  $I5 + I6 - 1$ Resid. Df Resid. Dev Df Deviance 1 12 10.70 2 6 5.05 6 5.65

interaction terms are within-comparison dependencies  $\triangleright$  interaction terms not needed,

decisons at time 1 are independent of decision at time 2

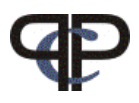

 $\triangleright$  calculate the worth (  $\spadesuit$  can not use libt.worth()) extract coefficients for time  $1$  (set F1 to zero) and calculate worth

```
> e1 < - coef (m0) [1:4]
>#
> e1[4]<-0>#
> w1<-exp(2*e1)/sum(exp(2*e1))
```
do the same for time 2

```
> e2<-coef(m0)[5:8]
> #
> e2[4]<-0>#
> w2 < -exp(2 * e2) / sum(exp(2 * e2))
```
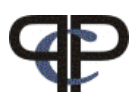

 $\triangleright$  combine the worth in matrix and give names

```
> wm<-cbind(w1,w2)> rownames(wm)<-c("order","say","price","freedom")
> colnames(wm)<-c("time 1","time 2")
```
 $\rhd$  plot the worth

> plotworth(wm)

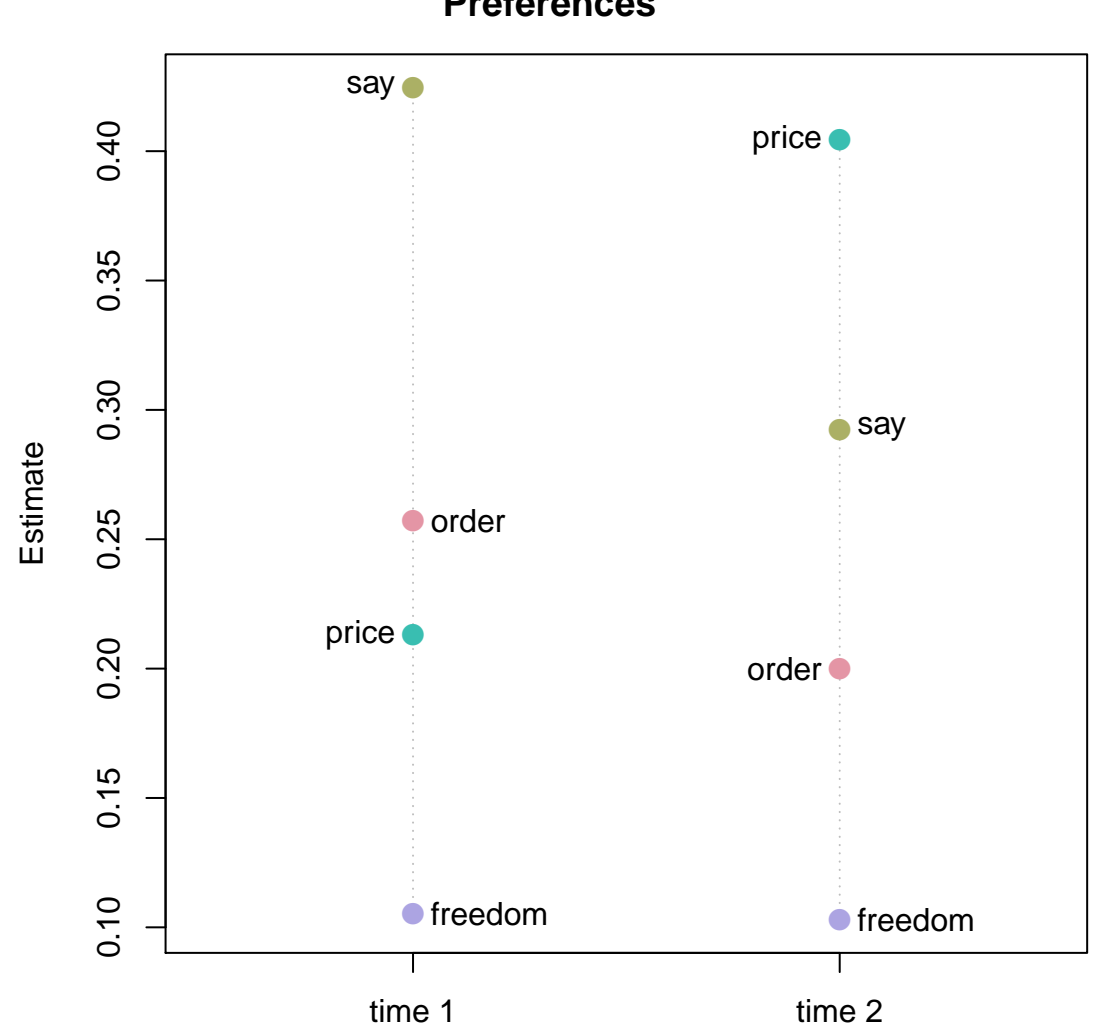

**Preferences**